## SAP ABAP table COMS AC COM T {Whole Communication Structure}

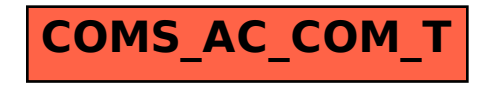